**ODS Service Manager Crack Serial Key** 

# Download

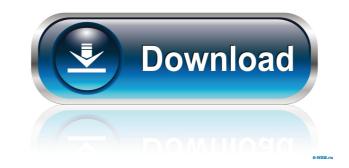

## **ODS Service Manager Crack + Product Key Full Download PC/Windows (Final 2022)**

You can also check the Site where you want to host it and click on the "ODS Service Manager 2022 Crack" on the left side of the site. What is an ODS server? A host with an address of an Internet Protocol (IP) number of a Dynamic IP address has a dynamic IP address may also be referred to as a User-Dependent Address or a User-Dependent Hostname. Service Providers like Google, Yahoo!, AOL, Skype, JSA etc give this type of addresses to their clients. A Dynamic IP address. Thus, when you access a website with such an address, you will be directed to the website of the provider of that address. What are the features of ODS Service Manager Cracked Version? First of all, with this tool, a user can manage different ODS services with different settings at the same time, including the domains and subdomains in each host and the service and the location of the files. With ODS Service Manager? After downloading and installing ODS Service Manager from the Internet, a user can activate this program by running it and then click on "Online Updater." Then, the program will update the programs and services on your computer. This step can take some time. If you want to update all the services at once, click on "Refresh" when the updating is finished. After this, open ODS Service Manager. There are two icons in the main window. Click on "Services" to view the services, and click on "Services at the same time. This program is useful for people who want to manage their ODS services at the same time. This program is useful for people who want to manage their ODS services at the same time. This

# **ODS Service Manager Crack (Final 2022)**

This is a type of system administrator's helper and a page manager. Macros are extremely useful in pages when you want to fill in lots of fields. KEYMACRO Address/URL: So, on top of that, the in-laws now have a site - but no-one else does. They are completely puzzled because all they did was set up a self-signed certificate and change their DNS to reflect their new hostname. In the end, I got them to use IIS7 (their version of WinServer2003), and I created a page (with the Joomla! Administrator) that is identical to the one the in-laws have got - it's just that this time it does things properly. This meant that they can now go to but can't go to I then created a module for the site with a link that points to the location on the other server. This works fine, and redirects to the page on the new server. (Here's the kicker: I then created a.htaccess file on the my-site.ourdomain.com server, which contains a 301 redirect that points to the new URL.) So, what I'm left with is a site that, by design, cannot be browsed by outsiders. My question is: What exactly can I do to make this so that I can do a simple redirect for an admin page? A: Without more information, it's really hard to give an answer, but let's give it a try. By default Joomla can only read from the database (db/read.php). You can then rewrite this page and let Joomla read from a different database, but at least it needs to make the AJAX request. If you change the reading page to be an XML/JSON/AJAX request, you should be able to achieve this. To get you started, you could write an XML/JSON handler like this: class ExampleXml { function handleRequest(\$xml) { // Handle the xml request } } And then include the handler in your file: 1d6a3396d6

# **ODS Service Manager Crack**

A: Given the number of domains, a record of the type you mention may not be a good idea. Given that you can implement, it's something I would try. It will require a DNS server that supports the NS-record type that you mention, as well as a way to register the DNS server as authoritative. Setting up the nameservers to function as authoritative DNS servers may be one of the reasons for the issue. There may be some setting in the registry, or through group policies, that allows the computer to act as an authoritative DNS server. If this is the case, it's a setting that should be disabled. As for client settings, I wouldn't think there's anything that would cause the client's to not resolve the name that they can't resolve, however there may be a connection between DNS and other clients on a network that are using DHCP. You could try to clean up your DNS to remove any DNS cache on the client. Otherwise, it may be an issue of maintaining an authoritative DNS server. More information can be found here:

#### What's New in the?

Easy Setup. No Need to install Windows.No need to be Root User. No need to change your system host file.No need to edit conf file manually. No need to edit conf file manually. No need to edit conf file manually. No need to buy Windows Server license. No need to buy Windows Server license. Configure DYNAMIC IP.No need to buy Windows Server license. Install the ODDS Service Manager on the server. No need to change your system host file.No need to buy Windows Server license. How to Setup ODDS Service Manager in order to host your website with your dynamic IP address, you need to have your dynamic IP address entered, you can click 'Add' to add this IP address to your website. You can then click 'Start' to have the ODDS Service Manager apply this configuration to the server that you have chosen to host your website back to 'Default' or to any IP address that you have previously entered. If you click 'OK' to exit ODDS Service Manager, you can the nenter the DNS hostname and IP address for your website add lices' add'.Basal cell carcinomas (BCCs) and melanocytic nevi on the trunk and lower extremities, with a past history of intermittent regrowth and melanocytic nevi on the scale. Despite complete resection of the remaining nevi and BCCs without evidence of adverse events or disease progression.Q: How to import data from acs file using Angular' I am new to Angular and I

# System Requirements:

\*Requires a 64-bit processor and 64-bit compatible operating system (Windows 7, 8, 8.1 or 10) \*Requires at least 4 GB of RAM \*Requires at least 2 GB of RAM \*Requires at least 2 GB of RAM

https://permaze.com/upload/files/2022/06/kiIuaw4nOmXiYZbZpy3e\_07\_1b4e30640d5c594d52ee337b9ed242bd\_file.pdf http://satavakoli.ir/wp-content/uploads/2022/06/NeuDA.pdf https://www.sensoragencia.com/wp-content/uploads/2022/06/vitgia.pdf https://aboulderpharm.com/wp-content/uploads/Object\_Oriented\_C.pdf https://inspirationhut.net/wp-content/uploads/2022/06/WebCamImageSave.pdf https://marijuanabeginner.com/?p=70038 https://thebakersavenue.com/trayday-2-54-crack-download-2022/ https://www.licenzapoetica.com/2022/06/vokabel-crack-torrent-free-for-windows-latest-2022/ http://www.heenzapoenea.com/2022/06/vokaber-erack-torren-rice-ror-windows-ratest-2022/ http://www.kenyasdgscaucus.org/?p=3285 https://treeclimbing.hk/2022/06/07/license4j-auto-license-generation-and-activation-server-product-key-free-download-mac-win/ https://togetherwearegrand.com/resistor-color-code-calculator-crack-free-download/ https://noshamewithself.com/upload/files/2022/06/KIG1sQecRS9AWU6ABiBy\_07\_1b4e30640d5c594d52ee337b9ed242bd\_file.pdf https://l1.intimlobnja.ru/wp-content/uploads/2022/06/faytext.pdf https://romans12-2.org/wp-content/uploads/2022/06/Windows\_Double\_Explorer.pdf http://oneteamacademy.com/wp-content/uploads/2022/06/stunady.pdf https://gameurnews.fr/upload/files/2022/06/fK6FDEPmFN25Mahhnmew\_07\_1b4e30640d5c594d52ee337b9ed242bd\_file.pdf https://kiralikofis.com/moonphase-crack-registration-code-download-april-2022/?p=23534 https://marketingcolony.com/2022/06/07/medianet-crack-lifetime-activation-code-free-3264bit/ https://greenglobalist.com/wp-content/uploads/2022/06/Super\_2d\_3d\_Graph\_Library.pdf https://mangaldarshanyatra.com/wp-content/uploads/2022/06/Win Crypto Chat.pdf